Документ подписан про**милии и стередетерно просвещения россиискои федерации** Информация о владельце:<br>ФИО: Кислова Наталья **ФРАЗОВАЛЬНОЕ ГОСУДАРСТВЕННОЕ бюджетное образовательное учреждение высшего образования** Дата подписания: 19.0**3.@амарский государственный социал<mark>ьно-педагогический университет</mark>»** ФИО: Кислова Наталья Николаевна Должность: Проректор по УМР и качеству образования Уникальный программный ключ:

52802513f5b14a975b3e9b13008093d5726b159bf6064f865ae65b96a966c035<br><u>52802513f5b14a975b3e9b13008093d5726b159bf6064f865ae65b96a966c035</u><br>**Математики их преподавания** 

УТВЕРЖДАЮ Проректор по УМР и КО, председатель УМС СГСПУ  $M$  $-$  Н.Н. Кислова

# **3D-моделирование и конструирование в детском техническом творчестве**

# рабочая программа дисциплины (модуля)

Учебный план ФМФИ-б20ИДо(5г)

Закреплена за кафедрой **Информатики, прикладной математики и методики их преподавания**

Направление подготовки: 44.03.05 Педагогическое образование (с двумя профилями подготовки) Направленность (профиль) «Информатика» и «Дополнительное образование (в области информатики и ИКТ)»

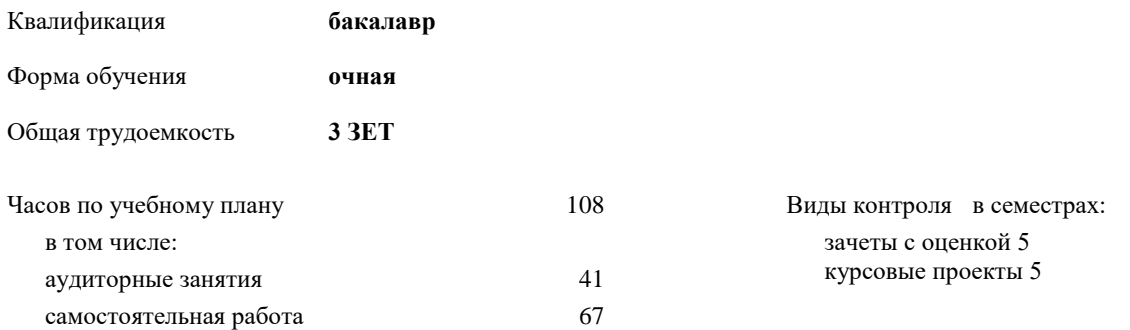

#### **Распределение часов дисциплины по семестрам**

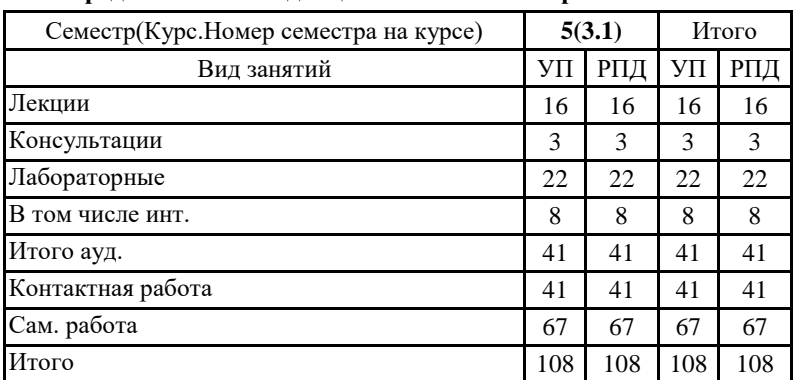

Программу составил(и): Тюжина Ирина Викторовна

При наличии обучающихся из числа лиц с ограниченными возможностями здоровья, которым необходим особый порядок освоения дисциплины (модуля), по их желанию разрабатывается адаптированная к ограничениям их здоровья рабочая программа дисциплины (модуля).

#### Рабочая программа дисциплины

### **3D-моделирование и конструирование в детском техническом творчестве**

разработана в соответствии с ФГОС ВО:

Федеральный государственный образовательный стандарт высшего образования - бакалавриат по направлению подготовки 44.03.05 Педагогическое образование (с двумя профилями подготовки) (приказ Минобрнауки России от 22.02.2018 г. № 125)

составлена на основании учебного плана:

Направление подготовки: 44.03.05 Педагогическое образование (с двумя профилями подготовки) Направленность (профиль) «Информатика» и «Дополнительное образование (в области информатики и ИКТ)»

утвержденного Учёным советом СГСПУ от 30.08.2019 протокол № 1.

Рабочая программа одобрена на заседании кафедры **Информатики, прикладной математики и методики их преподавания**

Протокол от 27.08.2019 г. №1 Переутверждена на основании решения Ученого совета СГСПУ Протокол заседания Ученого совета СГСПУ от 25.02.2022 г. №7. Зав. кафедрой Т.В. Добудько

Начальник УОП

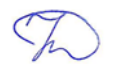

\_ Н.А. Доманина

#### **1. ЦЕЛИ И ЗАДАЧИ ОСВОЕНИЯ ДИСЦИПЛИНЫ (МОДУЛЯ)**

**Цель изучения дисциплины:** формирование готовности обучающихся к 3D-моделированию и конструированию в детском техническом творчестве

**Задачи изучения дисциплины:** формирование системы знаний, умений и навыков в области 3D-моделирование и конструирования, знакомство с современными методиками и технологиями организации образовательной деятельности в области 3D-моделирования и конструирования в детском техническом творчестве

**Область профессиональной деятельности:** 01 Образование и наука

## **2. МЕСТО ДИСЦИПЛИНЫ (МОДУЛЯ) В СТРУКТУРЕ ОБРАЗОВАТЕЛЬНОЙ ПРОГРАММЫ**

Цикл (раздел) ОП: Б1.В.04

**2.1 Требования к предварительной подготовке обучающегося:**

Содержание дисциплины базируется на материале:

Информационные технологии и системы, Компьютерное моделирование,

Программное обеспечение электронно-вычислительной машины

Организация детской творческой технической деятельности

Системы автоматизированного проектирования и 3D-моделирования

Программирование

**2.2 Дисциплины (модули) и практики, для которых освоение данной дисциплины (модуля) необходимо как предшествующее:**

Методика обучения информатике и информационно-коммуникационным технологиям

Производственная практика (педагогическая практика) (по профилю "Дополнительное образование (в области информатики и ИКТ)")

#### **3. КОМПЕТЕНЦИИ ОБУЧАЮЩЕГОСЯ, ФОРМИРУЕМЫЕ В РЕЗУЛЬТАТЕ ОСВОЕНИЯ ДИСЦИПЛИНЫ (МОДУЛЯ)**

**ПК-1. Способен осуществлять педагогическую деятельность по реализации образовательного процесса по предмету ПК-1.1. Умеет реализовывать образовательную программу по предмету с учетом специфики содержания, методов и инструментов соответствующей области научного знания**

Знает: основы 3D-моделирование и конструирование, основные инструменты 3D-моделирования, методы, алгоритмы и этапы создания и обработки 3D-моделей; современные методики и технологии организации образовательной деятельности в области 3D-моделирования и конструирования в детском техническом творчестве

**ПК-1.2. Реализует образовательную программу по предмету с использованием технологий профессиональной деятельности**

Умеет: планировать образовательные результаты обучающихся в рамках занятий с опорой на достигнутые на момент планирования актуальные образовательные результаты конкретной группы обучающихся; обоснованно выбирать способ организации деятельности обучающихся для достижения заданных образовательных результатов, планировать в соответствии с выбранным способом содержание деятельности обучающихся и обеспечивающую деятельность педагога в рамках занятия; отбирать дидактический материал, необходимый для реализации программ; отбирать инструменты контроля, обеспечивающие проверку факта и/или степени достижения планируемых образовательных результатов.

#### **4. СТРУКТУРА И СОДЕРЖАНИЕ ДИСЦИПЛИНЫ (МОДУЛЯ)**

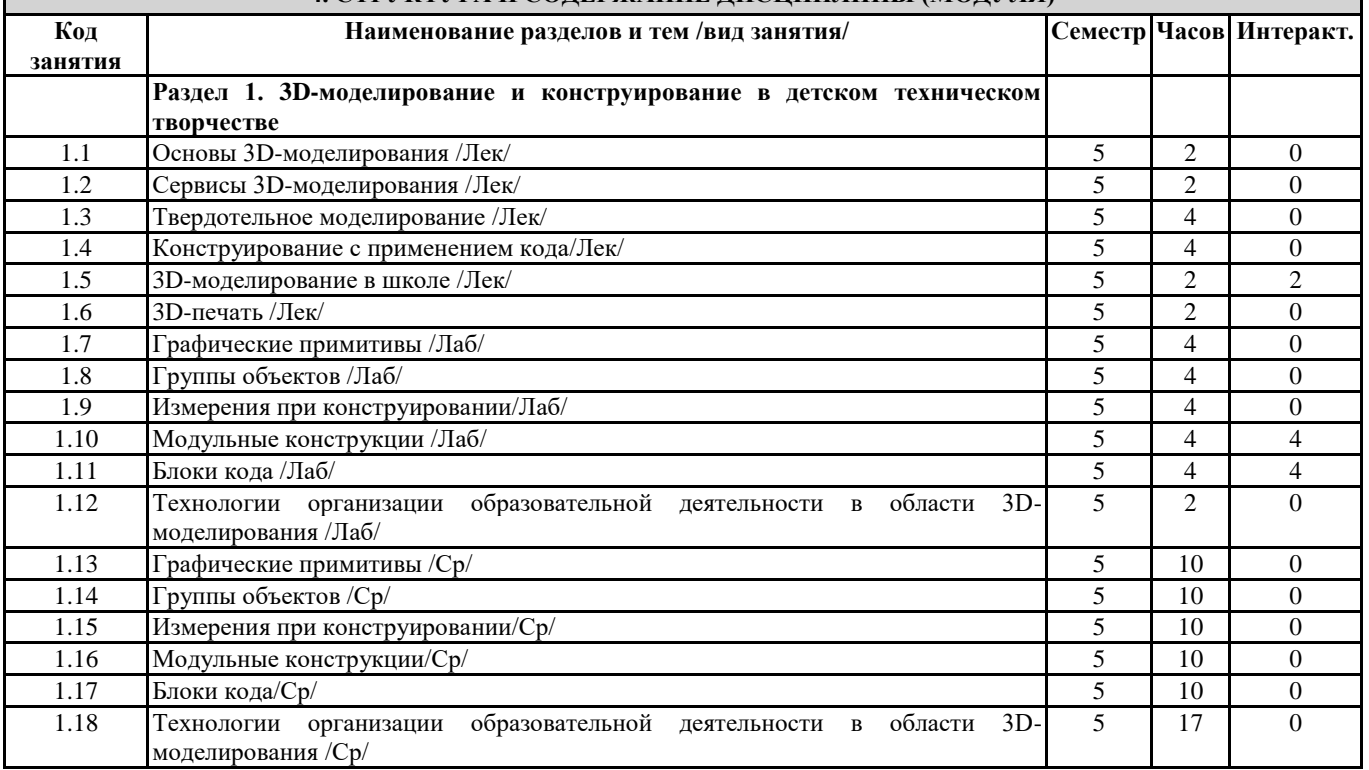

Направление подготовки 44.03.05 Педагогическое образование (с двумя профилями подготовки)

Направленность (профиль) «Информатика» и «Дополнительное образование (в области информатики и ИКТ)»

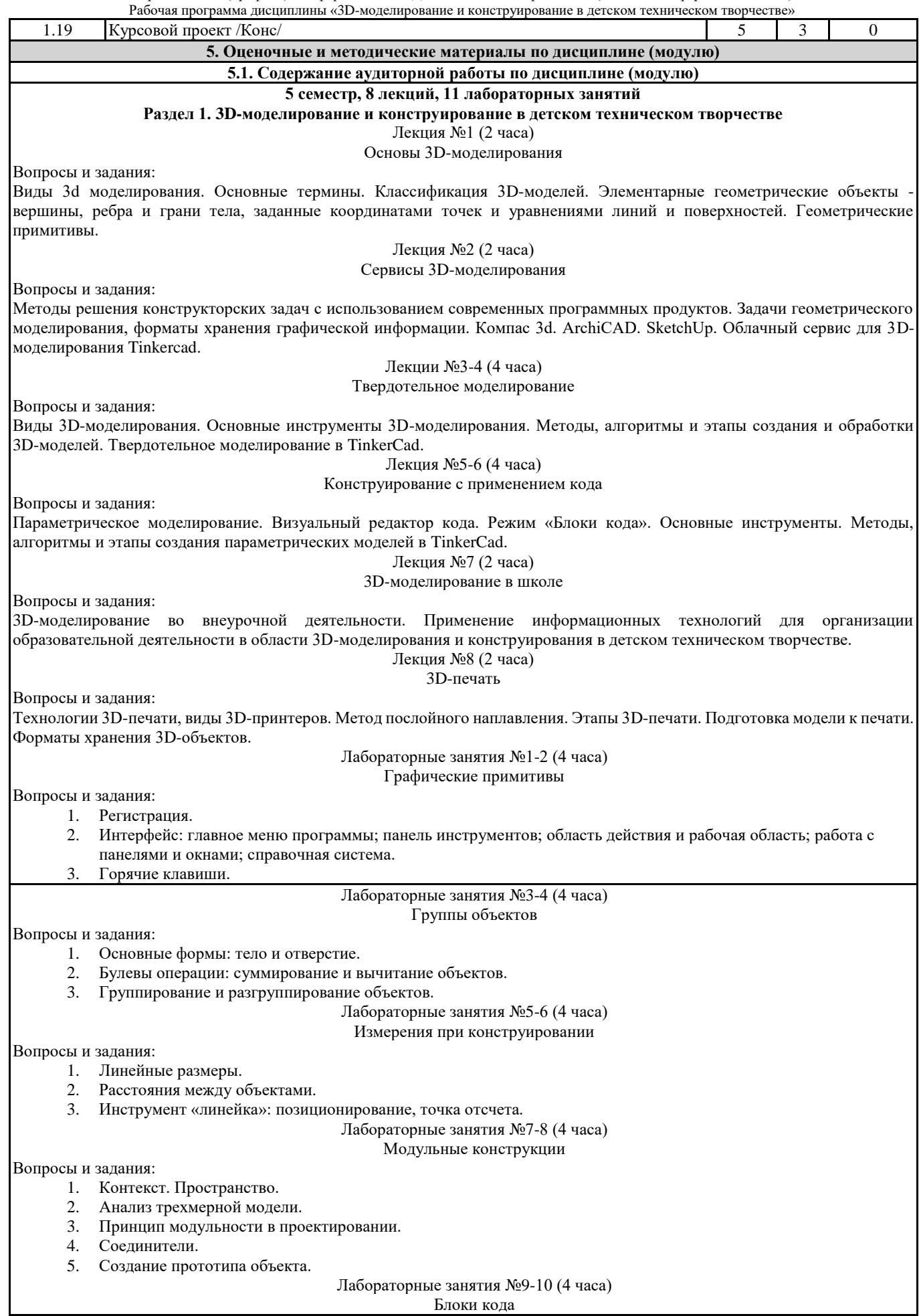

#### Вопросы и задания: 1. Режим «Блоки кода». Рабочая плоскость, навигация и горячие клавиши. 2. Синтаксис программы. 3. Биомимикрия как основа проектирования. Лабораторная работа №11 (2 часа) Технологии организации образовательной деятельности в области 3D-моделирования Вопросы и задания: 1. Режим групповой работы. 2. Система классов 3. Роли в сервисе Tinkercad: преподаватель; ученик; родитель. **5.2. Содержание самостоятельной работы по дисциплине (модулю) Содержание обязательной самостоятельной работы по дисциплине**  $\frac{N_2}{\pi/\pi}$ **п/п Темы дисциплины Содержание самостоятельной работы Продукты деятельности** 1 3D-моделирование и конструирование в детском техническом творчестве Подготовка индивидуальных проектов средствами пакетов компьютерной и инженерной графики Индивидуальный проект **Содержание самостоятельной работы по дисциплине на выбор № п/п Темы дисциплины Содержание самостоятельной работы Продукты деятельности** 1 3D-моделирование и конструирование в детском техническом творчестве Подготовка индивидуальных проектов средствами пакетов компьютерной и инженерной графики Индивидуальный проект **5.3.Образовательные технологии** При организации изучения дисциплины будут использованы следующие образовательные технологии: информационно-коммуникационные технологии, технология организации самостоятельной работы, технология рефлексивного обучения, технология модульного обучения, технология игрового обучения, технологии групповой дискуссии, интерактивные технологии, технология проблемного обучения, технология организации учебно-исследовательской деятельности, технология проектного обучения, технология развития критического мышления. **5.4. Текущий контроль, промежуточный контроль и промежуточная аттестация** Балльно-рейтинговая карта дисциплины оформлена как приложение к рабочей программе дисциплины. Фонд оценочных средств для проведения промежуточной аттестации обучающихся по дисциплине оформлен отдельным документом. **6. УЧЕБНО-МЕТОДИЧЕСКОЕ И ИНФОРМАЦИОННОЕ ОБЕСПЕЧЕНИЕ 6.1. Рекомендуемая литература 6.1.1. Основная литература** Авторы, составители Заглавие, ссылка на электронную библиотечную систему Издательство, год Л1.1 Юшко, С.В. 3D-моделирование в инженерной графике: учебное пособие URL:<https://biblioclub.ru/index.php?page=book&id=500424> Казань: Казанский национальный исследовательский технологический университет (КНИТУ), 2017 Л1.2 Гайсина, С. Робототехника, ЗD-моделирование, прототипирование: реализация современных направлений в дополнительном образовании: методическое пособие URL:<https://biblioclub.ru/index.php?page=book&id=574521> Санкт-Петербург: КАРО, 2017 **6.1.2. Дополнительная литература** Авторы, составители Заглавие, ссылка на электронную библиотечную систему Издательство, год Л2.1 Быстров. В. Г. , Быстрова, Е. А. Макетирование из пластических материалов на основе методов трехмерного моделирования и аналитического конструирования: методические указания: методическое пособие URL:<https://biblioclub.ru/index.php?page=book&id=481976> Екатеринбург: Архитектон, 2017 **6.2 Перечень программного обеспечения** Acrobat Reader DC - Dr.Web Desktop Security Suite, Dr.Web Server Security Suite - GIMP - Microsoft Office 365 Pro Plus - subscription license (12 month) (Пакет программ Word, Excel, Access, PowerPoint, Outlook, OneNote, Publisher, Teams, OneDrive, Yammer, Stream, SharePoint Online). - Microsoft Windows 10 Education - XnView

- Архиватор 7-Zip

**6.3 Перечень информационных справочных систем, профессиональных баз данных**

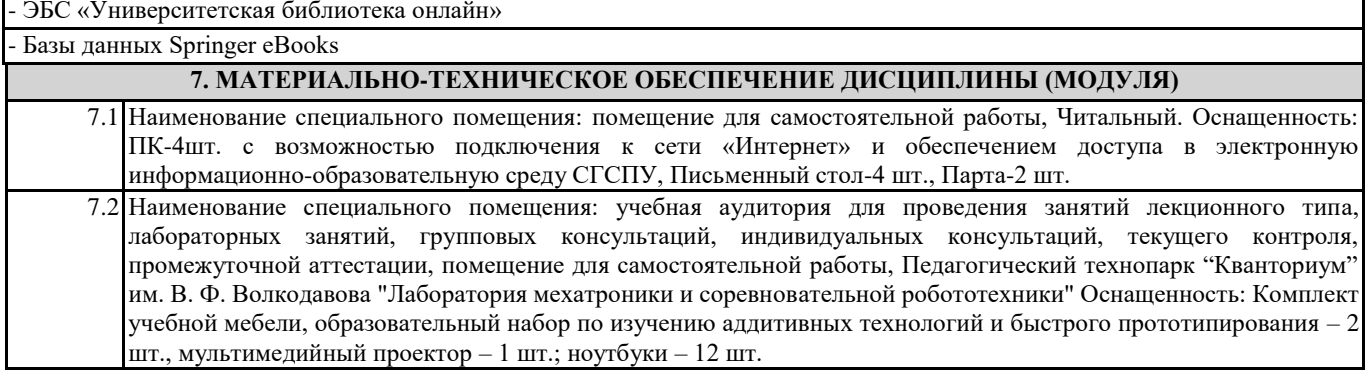

### **8. МЕТОДИЧЕСКИЕ УКАЗАНИЯ ПО ОСВОЕНИЮ ДИСЦИПЛИНЫ (МОДУЛЯ)**

Работа над теоретическим материалом происходит кратко, схематично, последовательно фиксировать основные положения, выводы, формулировки, обобщения; помечать важные мысли, выделять ключевые слова, термины. Проверка терминов, понятий с помощью энциклопедий, словарей, справочников с выписыванием толкований в тетрадь. Обозначить вопросы, термины, материал, который вызывает трудности, пометить и попытаться найти ответ в рекомендуемой литературе. Если самостоятельно не удается разобраться в материале, необходимо сформулировать вопрос и задать преподавателю.

Проработка рабочей программы дисциплины, уделяя особое внимание целям и задачам, структуре и содержанию дисциплины. Конспектирование источников, подготовка ответов к контрольным вопросам, просмотр рекомендуемой литературы, работа с информационными источниками в разных форматах.

Также в процессе изучения дисциплины методические рекомендации могут быть изданы отдельным документом.

#### Балльно-рейтинговая карта дисциплины «3D-моделирование и конструирование в детском техническом творчестве»

## Курс 3 Семестр 5

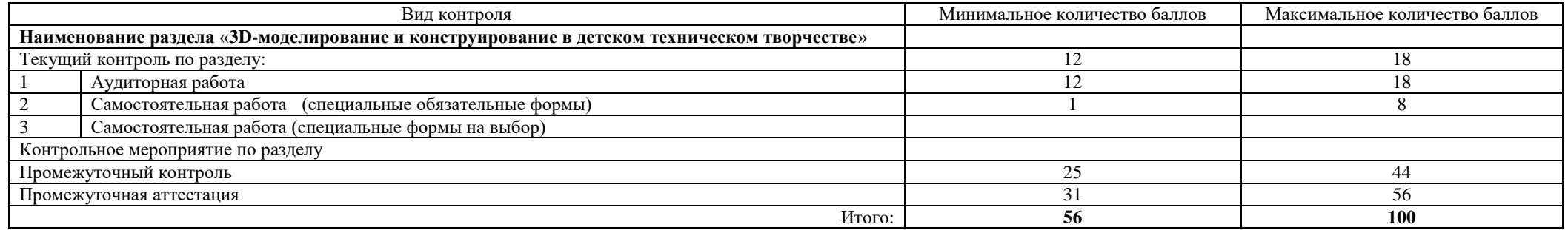

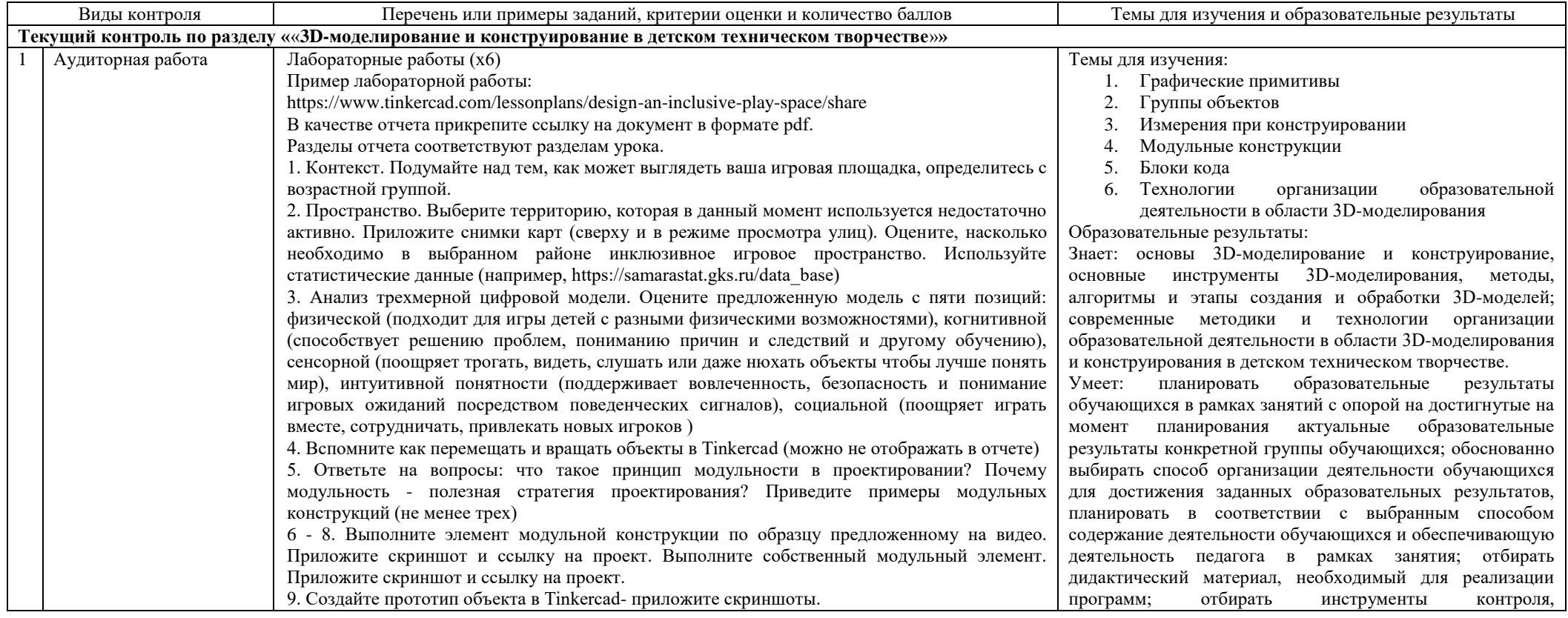

Приложение

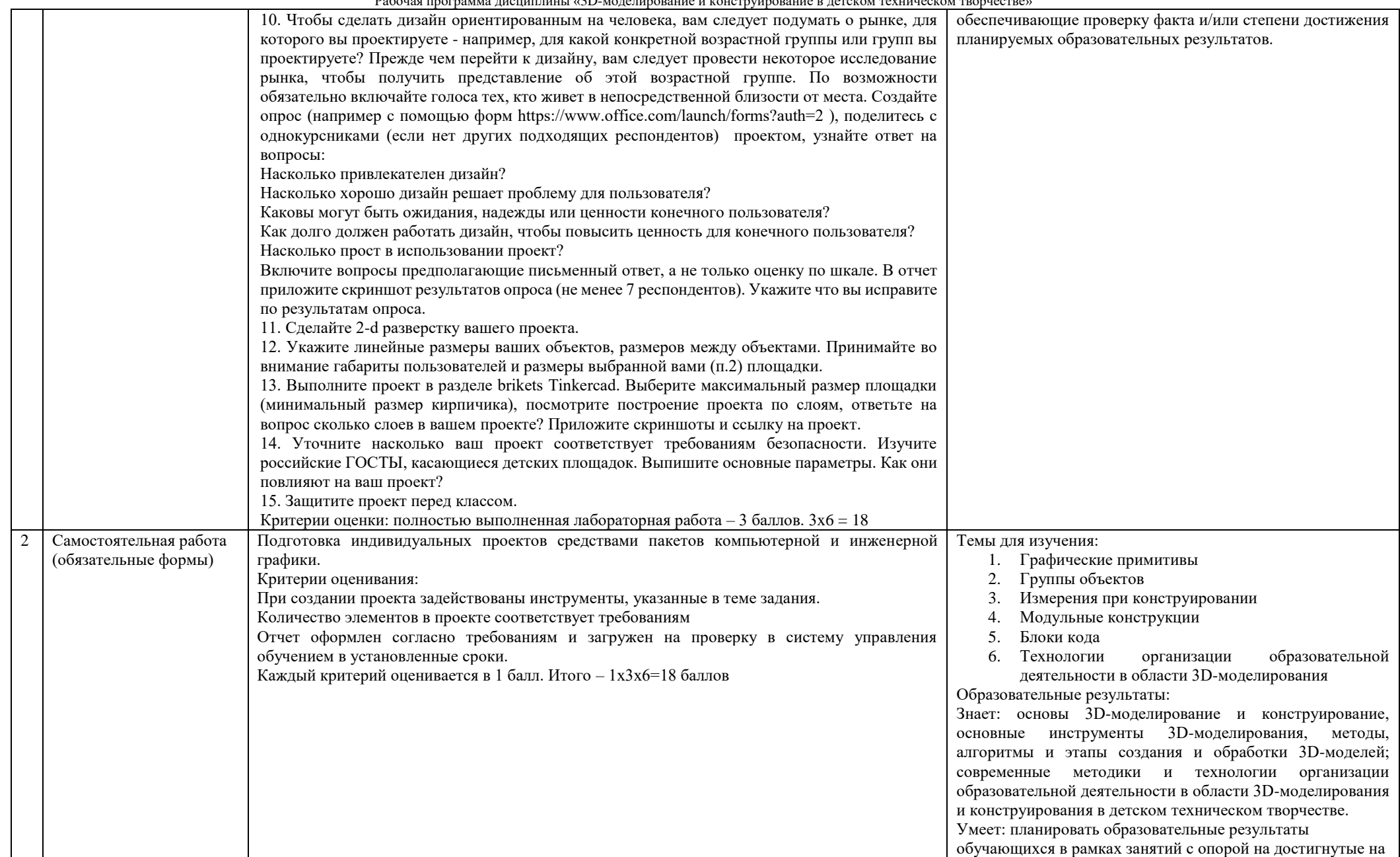

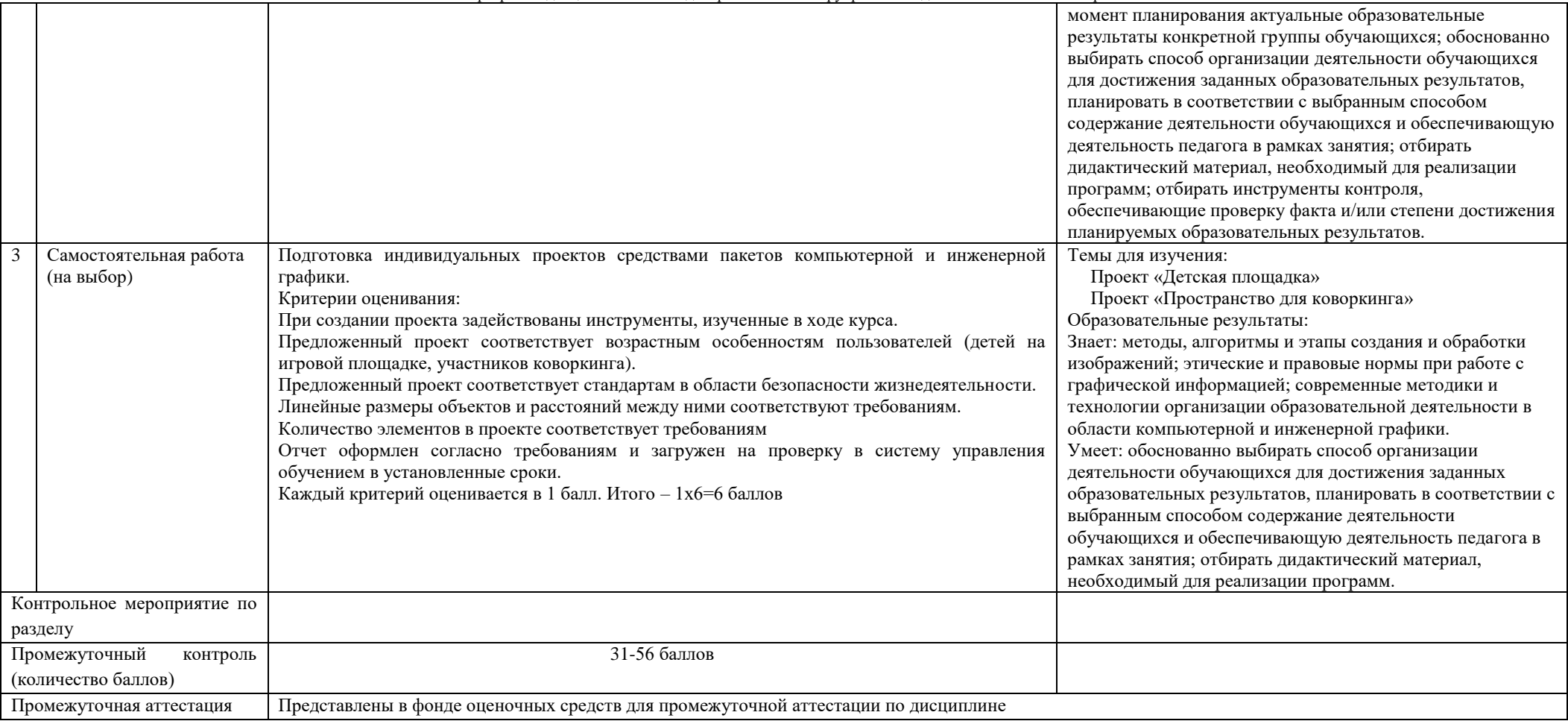